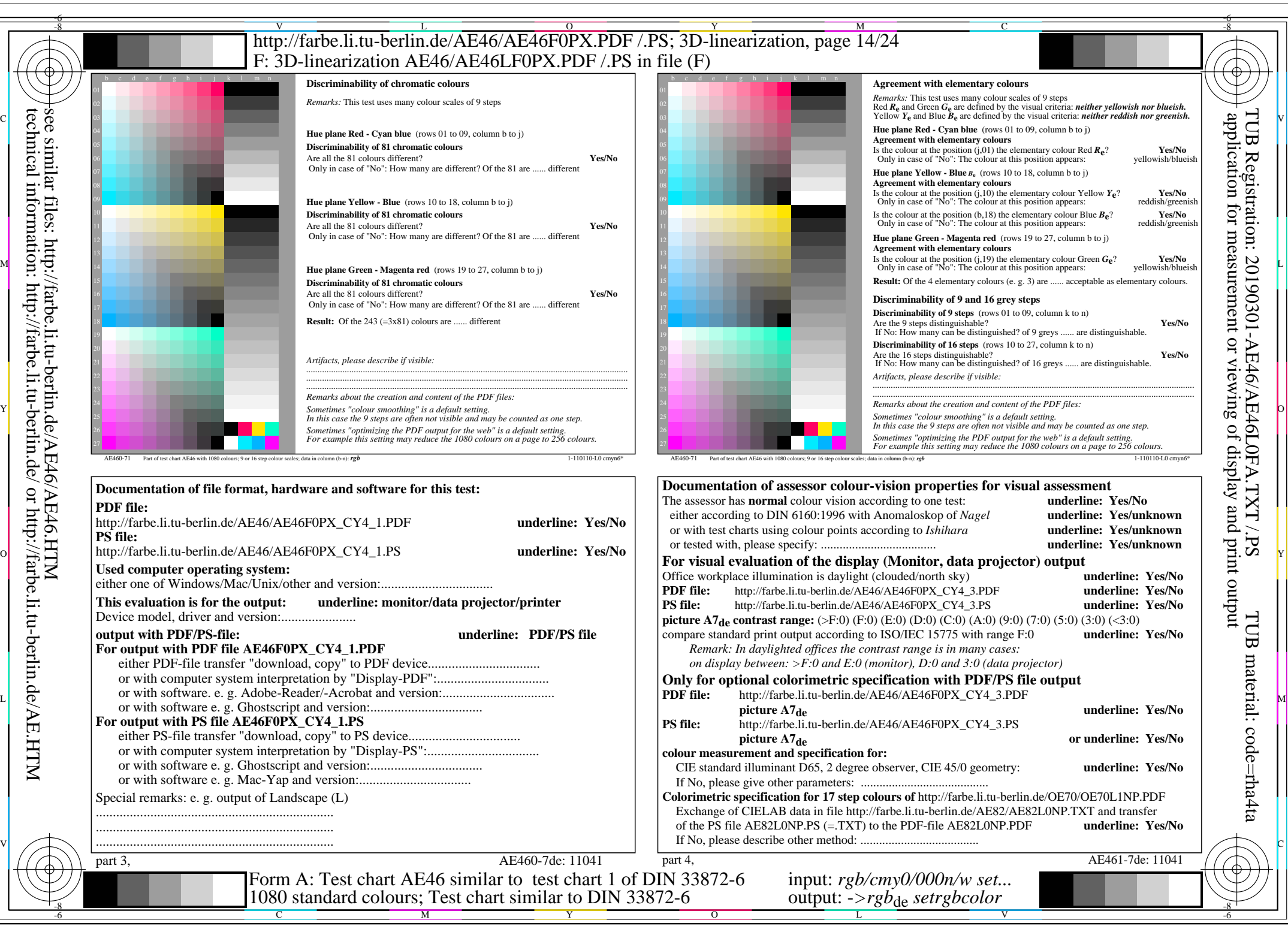

AE46/AE46L0NA.PDF /.PS, Page 14/24, *rgb/cmy0/000n/w*-*>rgb*de *C*Y4 (18:1): *g*P=0,700; *g*N=1,000 http://farbe.li.tu-berlin.de/AE46/AE46F0PX\_CY4\_2.PDF /.PS